## **FORMULARZ UMOŻLIWIAJĄCY WYKONYWANIE PRAWA GŁOSU PRZEZ PEŁNOMOCNIKA NA NADZWYCZAJNYM WALNYM ZGROMADZENIU PCC ROKITA SA Z SIEDZIBĄ W BRZEGU DOLNYM W DNIU 11 STYCZNIA 2016 ROKU**

*Stosowanie niniejszego formularza jest prawem, a nie obowiązkiem Akcjonariusza. Niniejszy formularz nie zastępuje dokumentu pełnomocnictwa*

## **DANE AKCJONARIUSZA**

**Imię i nazwisko/Firma Akcjonariusza** 

**Adres zamieszkania/Siedziba Akcjonariusza**

**PESEL/NIP**

## **DANE PEŁNOMOCNIKA**

**Imię i nazwisko/Firma Pełnomocnika**

**Adres zamieszkania/Siedziba Pełnomocnika**

**PESEL/NIP**

**Pełnomocnictwo z dnia:**

## **INSTRUKCJA KORZYSTANIA Z FORMULARZA**

- Akcjonariusze proszeni są o wydanie instrukcji głosowania poprzez wstawienie znaku "X" w odpowiedniej rubryce formularza i w stosunku do każdej wskazanej w nim uchwały Nadzwyczajnego Walnego Zgromadzenia PCC Rokita SA z siedzibą w Brzegu Dolnym.
- W przypadku zaznaczenia rubryki "inne" akcjonariusze proszeni są o szczegółowe określenie w tej rubryce instrukcji dotyczącej wykonywania prawa głosu przez pełnomocnika.
- W przypadku, gdy akcjonariusz podejmie decyzję o głosowaniu odmiennie (różnie) z posiadanych akcji, zgodnie z uprawnieniem wynikającym z art. 411³ KSH, akcjonariusz zobowiązany jest do wskazania w odpowiedniej rubryce formularza (i w odniesieniu do każdej uchwały) liczby akcji, z których pełnomocnik ma głosować "za", "przeciw" lub "wstrzymać się" od głosu.
- W przypadku braku wskazania liczby akcji (do głosowania odmiennego) uznaje się, że pełnomocnik uprawniony jest do głosowania we wskazany sposób ze wszystkich akcji posiadanych przez akcjonariusza.
- Uwaga! Projekty uchwał poddanych pod głosowanie na Nadzwyczajnym Walnym Zgromadzeniu PCC Rokita SA z siedzibą w Brzegu Dolnym mogą się różnić od tych, zaprezentowanych na stronie internetowej Spółki. W celu uniknięcia wątpliwości co do sposobu głosowania pełnomocnika w takim przypadku, zalecamy określenie w rubryce ..inne" sposobu postępowania pełnomocnika w takiej sytuacji.

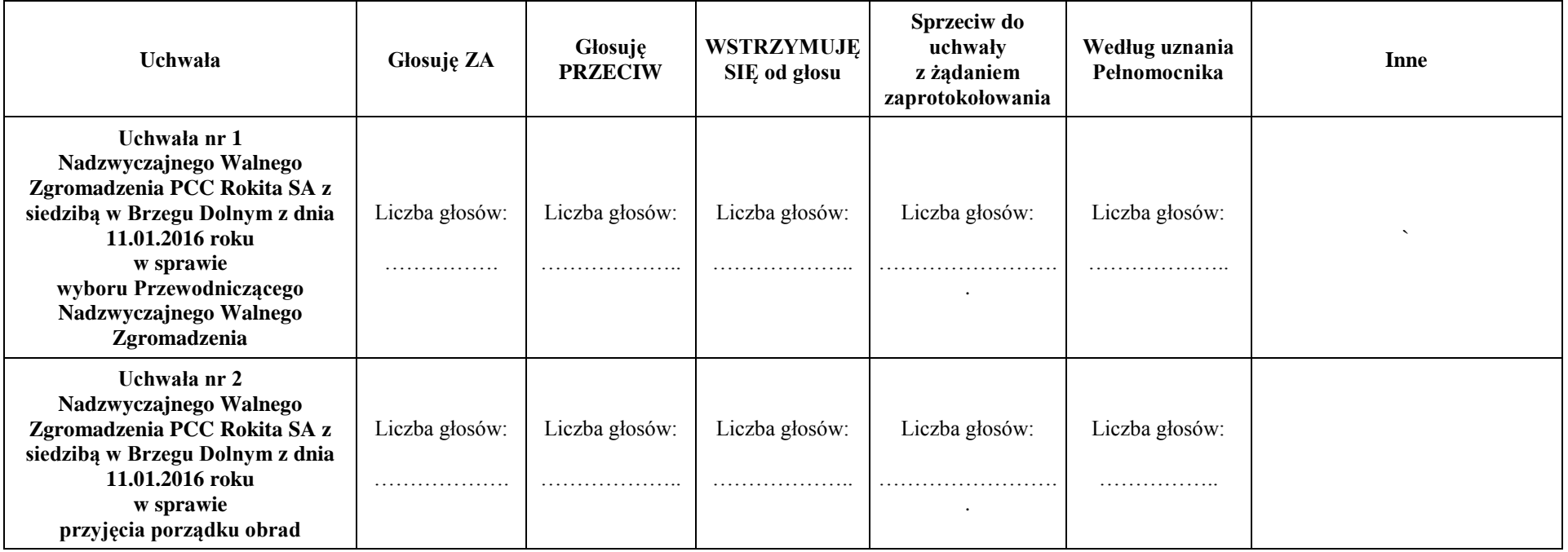

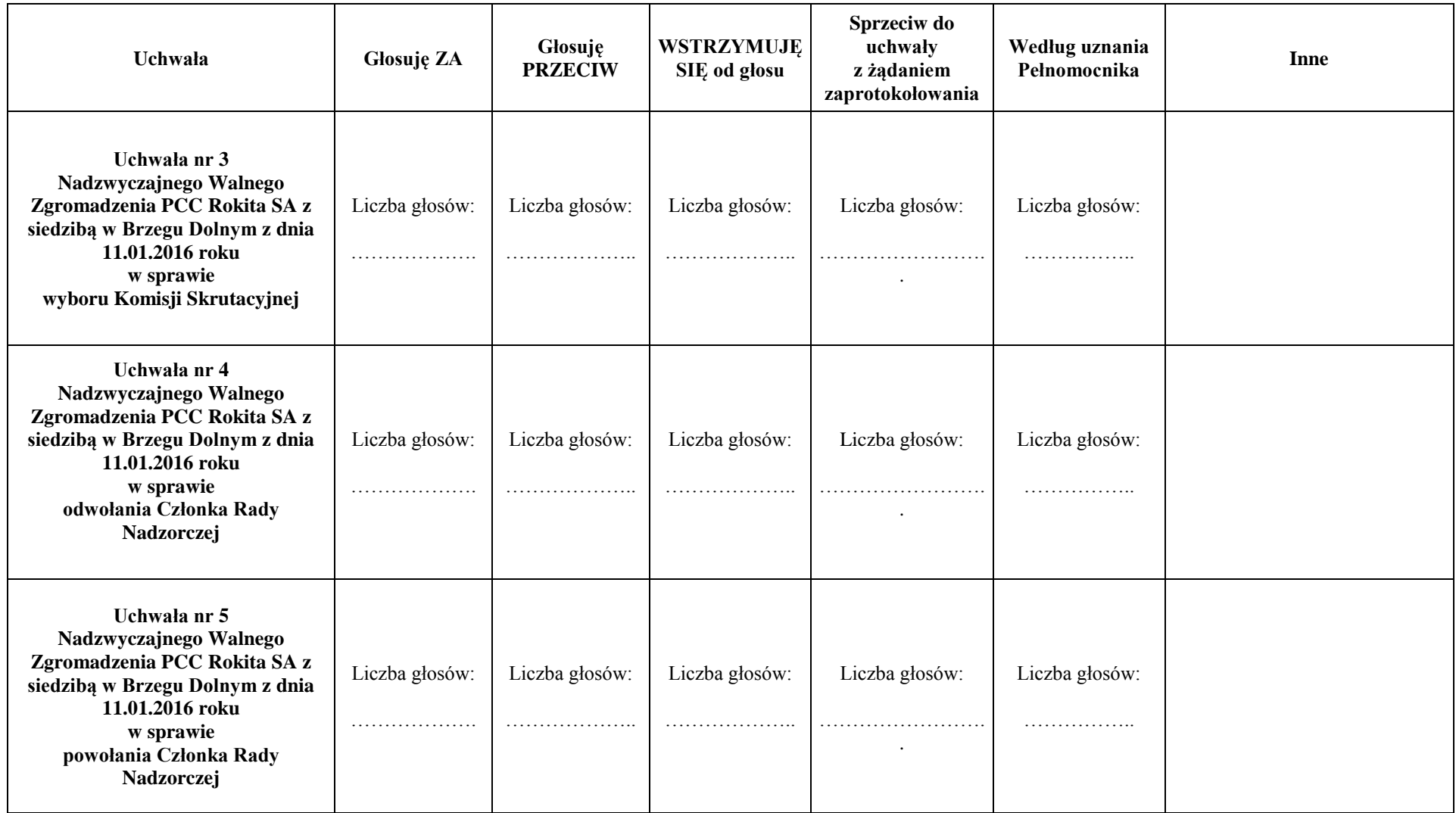